#### 1. Basics

```
Topics:
Interactive Mode
Variables
Expressions
The Assignment Statement
Types
```

### The Python Interactive Shell

Python can be used in a way that reminds you of a calculator. In the ``command shell" of your system simply type

python

and you will be met with a prompt...

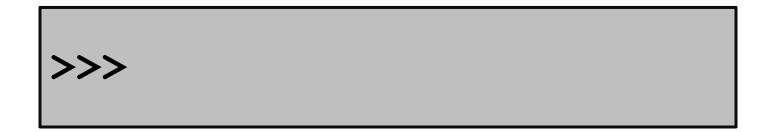

# Let's Compute the Area of a Circle Using Python

```
>>> r = 10
>>> A = 3.14*r*r
>>> print A
314.0
```

#### Programming vs Math

```
>>> r = 10
>>> A = 3.14*r*r
>>> print A
314.0
```

Notation is different.

In Python, you can't say A = 3.14xrxr

#### Programming vs Math

```
>>> r = 10
>>> A = 3.14*r**2
>>> print A
314.0
```

Notation is different.

You can indicate exponentiation with \*\*

#### Programming vs Math

```
>>> r = 10
>>> A = 3.14*r**2
>>> print A
314.0
```

r and A are variables. In algebra, we have the notion of a variable too. But there are some big differences.

#### Variables

A variable is a named memory location. Think of it as a box.

It contains a value. Think of it as the contents of the box.

# The Assignment Statement

The "=" symbol indicates assignment The assignment statement r = 10 creates the variable r and assigns the value of 10 to it.

Formal: "r is assigned the value of 10" Informal: "r gets 10"

# The Assignment Statement

A variable can be used in an expression like 3.14\*r\*\*2.

The expression is evaluated and then stored.

#### Order is Important

```
>>> A = 3.14*r**2
>>> r = 10
NameError: name 'r' is not defined
```

```
Math is less fussy:

A = 3.14*r**2 where r = 10
```

# Assignment vs. "Is Equal to"

```
>>> r = 10
>>> 3.14*r**2 = A
SyntaxError: can't assign to an
operator
```

In Math "=" is used to say what is on the left equals what is on the right.

In Python, "=" prescribes an action, "evaluate the expression on the right and assign its value to the variable named on the left."

# The Assignment Statement

Here we are assigning to S the area of a semicircle that has radius 10.

#### The Assignment Statement

Here we are assigning to A the area of a semicircle that has radius 10.

Nothing new in the third assignment. The "recipe" is A/2. The target of the assignment is A.

>>> y = 100

Before:

```
>>> y = 100
```

After:

```
>>> y = 100
>>> t = 10
```

Before:

```
>>> y = 100
>>> t = 10
```

After:

```
>>> y = 100
>>> t = 10
>>> y = y+t
```

Before:

```
>>> y = 100
>>> t = 10
>>> y = y+t
```

After:

```
>>> y = 100
>>> t = 10
>>> y = y+t
>>> t = t+10
```

#### Before:

```
>>> y = 100
>>> t = 10
>>> y = y+t
>>> t = t+10
```

After:

```
>>> y = 100
>>> t = 10
>>> y = y+t
>>> t = t+10;
>>> y = y+t
```

#### Before:

```
>>> y = 100

>>> t = 10

>>> y = y+t

>>> t = t+10;

>>> y = y+t
```

After:

```
>>> y = 100
>>> t = 10
>>> y = y+t
>>> t = t+10
>>> y = y+t
>>> t = t+10
```

#### Before:

```
>>> y = 100
>>> t = 10
>>> y = y+t
>>> t = t+10
>>> y = y+t
>>> t = t+10
```

After:

```
>>> y = 100
>>> t = 10
>>> y = y+t
>>> t = t+10
>>> y = y+t
>>> t = t+10
>>> y = y+t
```

#### Before:

```
>>> y = 100
>>> t = 10
>>> y = y+t
>>> t = t+10
>>> y = y+t
>>> t = t+10
>>> y = y+t
```

After:

#### Assignment vs Equations

In algebra,

doesn't make sense unless you believe that 0 = t-t = 10

In Python,

$$t = t + 10$$

means add 10 to the value of t and store the result in t.

# The Key 2-Step Action Behind Every Assignment Statement

< variable name > = < expression >

- 1. Evaluate the expression on the right hand side.
- 2. Store the result in the variable named on the left hand side.

# Naming Variables

```
>>> radius = 10
>>> Area = 3.14*radius**2
radius -> 10 Area -> 314.0
```

Rule 1. Name must be comprised of digits, upper case letters, lower case letters, and the underscore character "\_"

Rule 2. Must begin with a letter or underscore

#### Precedence

- Q. In an arithmetic expression, what is the order of evaluation?
- A. Exponentiation & negation comes before multiplication & division which in turn come before addition & subtraction

```
This:

A + B*C

A + (B*C)

-A**2/4

A*B/C*D

((A*B)/C)*D
```

#### Revisit Circle Area

```
>>> r = 10
>>> A = (22/7)*r**2
>>> print A
300.0
```

It seems that Python evaluates (22/7) as 3 instead of 3.142... WHY?

#### Integers and Decimals

In math we distinguish between integer numbers and decimal numbers.

Integer Numbers:

100, 0, -89, 1234567

Decimal Numbers:

-2.1, 100.01, 100.0, 12.345

#### Integers and Decimals

Different kinds of division

Integer Division:

30/8 is 3 with a remainder of 6

Decimal Division:

30/8 is 3.75

#### int vs float

In Python, a number has a type.

The int type represents numbers as integers.

The float type represents numbers as decimals.

#### int Arithmetic

```
>>> x = 30
>>> y = 8
>>> q = x/y
>>> print q
>>> r = x%y
>>> print r
```

To get the remainder, use %. Python "knows" that the values stored in x and y have type int because there are no decimal points in those assignments.

#### float Arithmetic

```
>>> x = 30.

>>> y = 8.

>>> q = x/y

>>> print q

3.75
```

## Mixing float and int

```
>>> x = 30.

>>> y = 8

>>> q = x/y

>>> print q

3.75
```

# Explicit Type Conversion

```
>>> x = 30.0
>>> y = 8.0
>>> q = int(x)/int(y)
>>> print q
3
```

# Explicit Type Conversion

```
>>> x = 30

>>> y = 8

>>> q = float(x)/float(y)

>>> print q

3.75
```

#### An Important Distinction

Integer arithmetic is exact.
Float arithmetic is (usually) not exact

```
>>> x = 1.0/3.0
>>> print x
.33333333333
```

So far we have discussed computation with numbers.

Now we discuss computation with text.

We use strings to represent text.

Strings are quoted characters. Here are three examples:

```
>>> s1 = 'abc'
>>> s2 = 'ABC'
>>> s3 = ' A B C '
```

s1,s2,and s3 are variables with string value.

Strings are quoted characters. Here are three examples:

```
>>> s1 = 'abc'
>>> s2 = 'ABC'
>>> s3 = ' A B C '
```

The values in s1,s2,and s3 are all different.

Upper and lower case matters. Blanks matter

Nothing special about letters...

```
>>> Digits = \1234567890'
>>> Punctuation = \!:;.?'
>>> Special = @#$%^&*()_-+=\
```

Basically any keystroke but there are some exceptions and special rules. More later.

The characters in a string can be referenced through their indices. Called "subscripting".

```
>>> s = 'The Beatles'
>>> t = s[4]
```

0

```
>>> s = 'The Beatles'
>>> t = s[4:8]
```

We say that "t is a slice of s".

```
>>> s = 'The Beatles'
>>> t = s[4:]
```

Same as s[4:11]. Handy notation when you want an "ending slice."

```
>>> s = 'The Beatles'
>>> t = s[:4]
```

Same as s[0:4]. Handy notation when you want a "beginning slice".

```
>>> s = 'The Beatles'
>>> t = s[11]
IndexError: string index out of range
```

The is no s[11]. An illegal to access.

# Strings Can Be Combined

```
>>> s1 = `The'
>>> s2 = `Beatles'
>>> s = s1+s2
```

This is called concatenation.

#### Concatenation

```
>>> s1 = 'The'
>>> s2 = 'Beatles'
>>> s = s1 + ' ' + s2
```

We "added" in a blank.

### Types

```
Strings are a type: str

So at this point we introduced 3 types:

int for integers, e.g., -12

float for decimals, e.g., 9.12, -12.0

str for strings, e.g., 'abc', '12.0'
```

# A Type is a Set of Values and Operations on Them

Values...

```
int 123, -123, 0
float 1.0, -.00123, -12.3e-5
str 'abcde', '123.0'
```

These are called "literals"

# A Type is a Set of Values and Operations on Them

Operations...

```
int + - * / unary- ** %

float + - * / unary- **

str +
```

concatenation

### Type Conversion

```
>>> s = `123.45'
>>> x = 2*float(s)
>>> print x
246.90
```

A string that encodes a decimal value can be represented as a float.

### Type Conversion

```
>>> s = \-123'
>>> x = 2*int(s)
>>> print x
-246
```

A string that encodes an integer value can be represented as an int.

### Type Conversion

```
>>> x = -123.45
>>> s = str(x)
>>> print s
'-123.45'
```

Shows how to get a string encoding of a float value.

#### Automatic Type Conversion

```
>>> x = 1/2.0
>>> y = 2*x
```

An operation between a float and an intresults in a float. So x is a float.

Thus, y is also a float even though its value happens to be an integer.

# Python is a Dynamically Typed Language

A variable can hold different types of values at different times.

```
>>> x = 'abcde'
>>> x = 1.0
>>> x = 32
```

#### Summary

- 1. Variables house values that can be accessed.
- 2. Assignment statements assign values to variables.
- 3. Numerical data can be represented using the int and float types.
- 4. Text data can be represented using the str type.

#### assignment statement

A statement of the following form:

<variable> = <value>

If the variable does not yet exist, the statement creates the variable and stores the given value inside it. If the variable does exist, then it replaces the old value with the one provided.

#### float

A primitive type whose values are scientific numbers, e.g. 3.46E-4.

int

A primitive type whose values are integers.

#### interactive shell

A program that allows the user to type in Python expressions and statements one at a time and evaluates them.

#### literal

A Python denotation of a value. Literals are used to initialize any of the primitive types, or initialize Strings. Examples of literals:

**int** 354

**float** 3.56

**boolean** True

String 'Hello World!'

Reference: http://www.cs.cornell.edu/Courses/cs1110/2015sp/materials/definitions.php

#### precedence

Standard mathematics gives precedence to multiplication \* over addition +, so that the expression 2 + 3 \* 5 is evaluated as if it were parenthesized like this: 2 + (3 \* 5). The precedences used in Python for all operators are given on this page.

#### type

A set of values together with operations on them. The type of a value can be determined via the type() function.

#### variable

A name with an associated value. Sometimes viewed as a named box with the value in the box. In Python, there are four kinds of variable: parameter, local variable, attribute, and a global variable.